Презентация на тему: Процент. Три задачи на проценты. Выполнила ученица 5»А» класса Никифорова Евгения

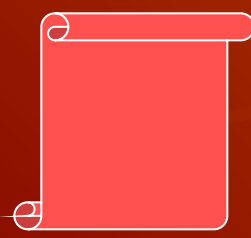

сотая часть.  $1\% = 1/100$  или $1\% = 0,01$ • Для краткости слово «Процент» после числа заменяют знаком %. 1%= сотой части величины, поэтому вся величина равна 100%

Процентом называется одна

• 1 кг –  $1\%$  центнера •  $1 cm - 1\%$  метра •  $1 a - 1%$  гектара  $\bullet$  0,02 – 1% от 2

Чтобы обратить десятичную дробь в проценты , нужно её умножить на 100. • Чтобы перевести проценты в десятичную дробь, нужно разделить число процентов на 100

Рассмотрим три основные задачи на проценты, которые решим двумя способами.

### Задача№1

• В яблоневом саду собрали 8400 кг яблок. На долю антоновских яблок приходиться 45% всего урожая. Сколько килограммов антоновских яблок собрали в саду?

### Задача№1 Решение.

• Способ1. Так как 8400 кг яблок 100%, то 1%:

- 8400:100=84(кг).
- Чтобы найти 45%, надо 84\*45=3780(кг)-антоновских яблок было в саду. Способ2.  $45% = 0,45$ . Чтобы найти дробь 0,45 от числа
	- 8400,надо8400\*0,45=3700(кг)

## Задача№2 ( нахождение числа по его проценту)

# Засеяли 65% поля, что составляет 325 га. Найдите площадь всего

### Задача№2 Решение.

• Способ1. 325га – это 65%. Узнаем, чему  $325:65=5(ra)-1\%$ . Чтобы узнать, чему равно 100%,надо 5 умножить на100: 5\*100=500(га)-площадь всего поля. • Способ2. 65%=0,65. 0,65 числа составляет 325га.Чтобы найти число, надо 325 разделить на 0,65: 325:0,65=500(га)-площадь всего поля.

#### Задача№3

• В старших классах 120 учащихся . Из них 102 ученика отдыхали летом на юге . Сколько процентов учащихся старших классов отдыхали летом на юге?

Задача№3 Решение.

• На юге 102/120 учащихся старших классов. Обратим это число в десятичную дробь:102/120=0,85.Значит,85 сотых учащихся отдыхали летом на юге. Так как одна сотая- это 1%,то на юге летом отдыхали 85% учащихся старших классов.

К элементарной задаче на проценты можно составить две обратные задачи, которые важны как для понимания условия и требования задачи, так и для проверки результата.